# COMUNE DI COLONNA

CITTA' METROPOLITANA DI ROMA CAPITALE

### MANUTENZIONE STRAORDINARIA EDIFICI ANNESSI E SISTEMAZIONE AREE ESTERNE ISTITUTO SCOLASTICO

(Decreto Interministeriale n.47 del 03/01/2018)

## PROGETTO ESECUTIVO

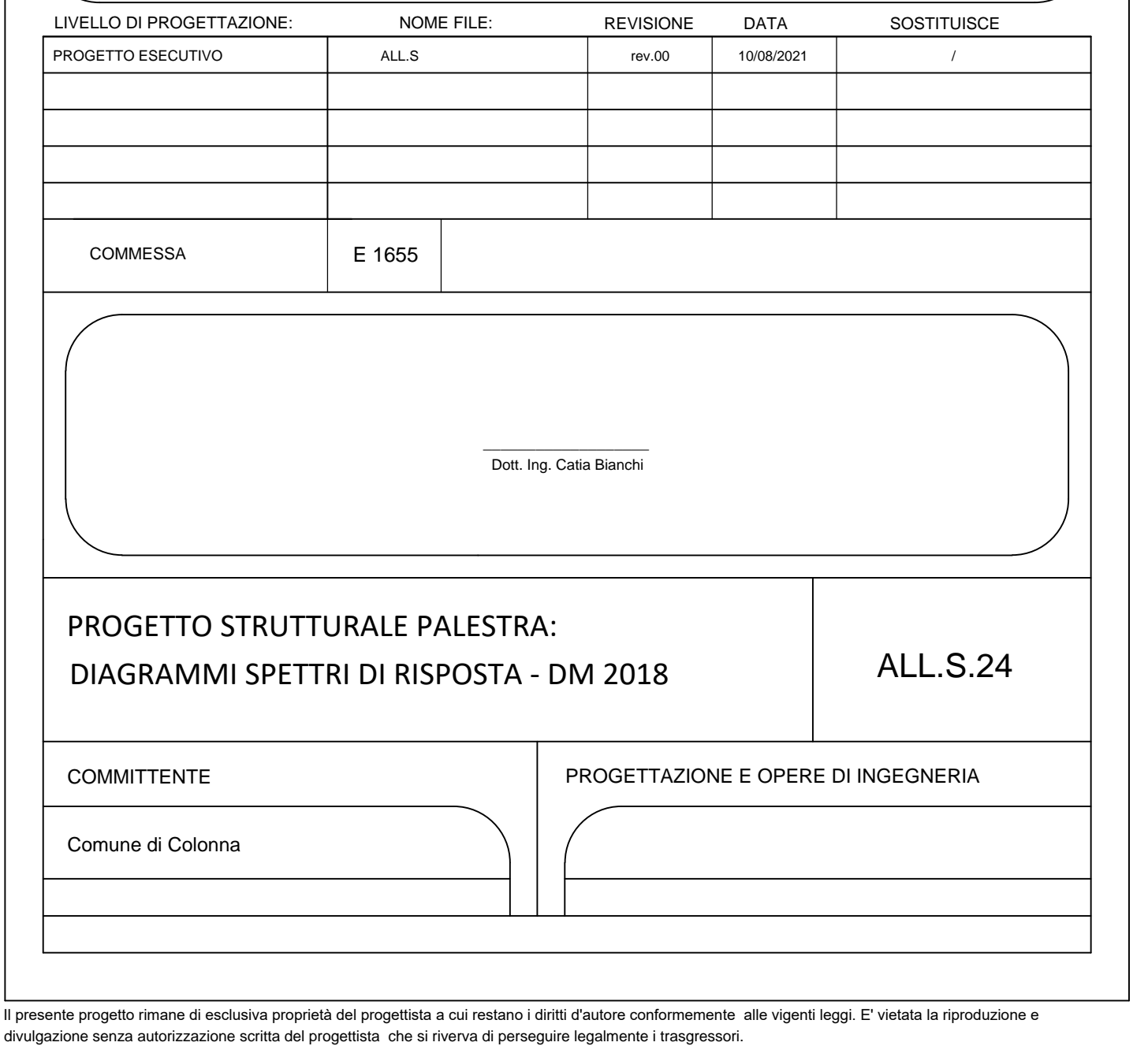

### COMUNE DI COLONNA PROVINCIA DI ROMA

PROGETTO:

### INTERVENTI DI MANUTENZIONE STRAORDINARIA

OGGETTO:

### RELAZIONE SPETTRI DM 2018

COMMITTENTE:

COMUNE DI COLONNA

#### **AZIONE SISMICA**

#### VALUTAZIONE DELL' AZIONE SISMICA

L'azione sismica sulle costruzioni è valutata a partire dalla "pericolosità sismica di base", in condizioni ideali di sito di riferimento rigido con superficie topografica orizzontale.

Allo stato attuale, la pericolosità sismica su reticolo di riferimento nell'intervallo di riferimento è fornita dai dati pubblicati sul sito http://esse1.mi.ingv.it/. Per punti non coincidenti con il reticolo di riferimento e periodi di ritorno non contemplati direttamente si opera come indicato nell' allegato alle NTC (rispettivamente media pesata e interpolazione).

L' azione sismica viene definita in relazione ad un periodo di riferimento Vr che si ricava, per ciascun tipo di costruzione, moltiplicandone la vita nominale per il coefficiente d'uso (vedi tabella Parametri della struttura). Fissato il periodo di riferimento Vr e la probabilità di superamento Pver associata a ciascuno degli stati limite considerati, si ottiene il periodo di ritorno Tr e i relativi parametri di pericolosità sismica (vedi tabella successiva):

ag: accelerazione orizzontale massima del terreno;

Fo: valore massimo del fattore di amplificazione dello spettro in accelerazione orizzontale;

T\*c: periodo di inizio del tratto a velocità costante dello spettro in accelerazione orizzontale;

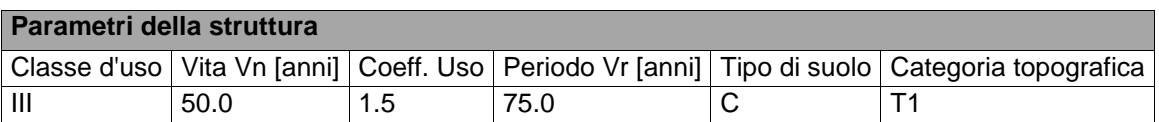

Per la struttura in esame si sono adottati i parametri di pericolosità sismica da analisi di Risposta Sismica locale; si sono adottati i parametri spettrali riportati nelle seguenti tabelle; i parametri consentono la definizione degli spettri elastici come previsto al cap. 3.2 delle norme tecniche:

lo spettro di risposta elastico in accelerazione della componente orizzontale del moto sismico, Se, è definito dalle seguenti espressioni:

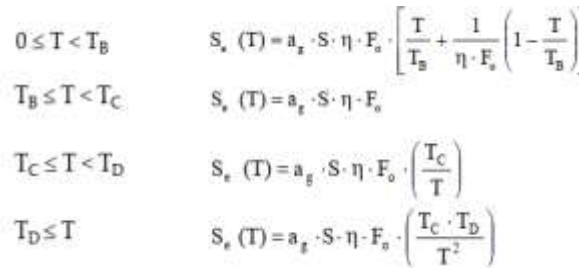

Lo spettro di risposta elastico in accelerazione della componente verticale del moto sismico, Sve, è definito dalle espressioni:

$$
\begin{aligned} 0 \leq T < T_B & \qquad S_{\text{vs}} \left(T\right) = a_g \cdot S \cdot \eta \cdot F_{\text{v}} \cdot \left[\frac{T}{T_B} + \frac{1}{\eta \cdot F_a} \left(1 - \frac{T}{T_B}\right)\right] \\ T_B \leq T < T_C & \qquad S_{\text{vs}} \left(T\right) = a_g \cdot S \cdot \eta \cdot F_{\text{v}} \\ T_C \leq T < T_D & \qquad S_{\text{vs}} \left(T\right) = a_g \cdot S \cdot \eta \cdot F_{\text{v}} \cdot \left(\frac{T_C}{T}\right) \\ T_D \leq T & \qquad S_{\text{vs}} \left(T\right) = a_g \cdot S \cdot \eta \cdot F_{\text{v}} \cdot \left(\frac{T_C \cdot T_D}{T^2}\right) \end{aligned}
$$

I valori di Ss, TB, Tc e TD, sono riportati nella seguenteTabella

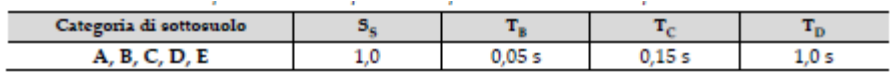

S è il coefficiente che tiene conto della categoria di sottosuolo e delle condizioni topografiche mediante la relazione seguente  $S = Ss*St$  (3.2.3); nel caso di RSL i valori sono unitari

Fo è il fattore che quantifica l'amplificazione spettrale massima, su sito in esame

Fv è il fattore che quantifica l'amplificazione spettrale massima verticale, in termini di accelerazione orizzontale massima del terreno ag su sito in esame

Tb è il periodo corrispondente all'inizio del tratto dello spettro ad accelerazione costante.

Tc è il periodo corrispondente all'inizio del tratto dello spettro a velocità costante.

Td è il periodo corrispondente all'inizio del tratto dello spettro a spostamento costante.

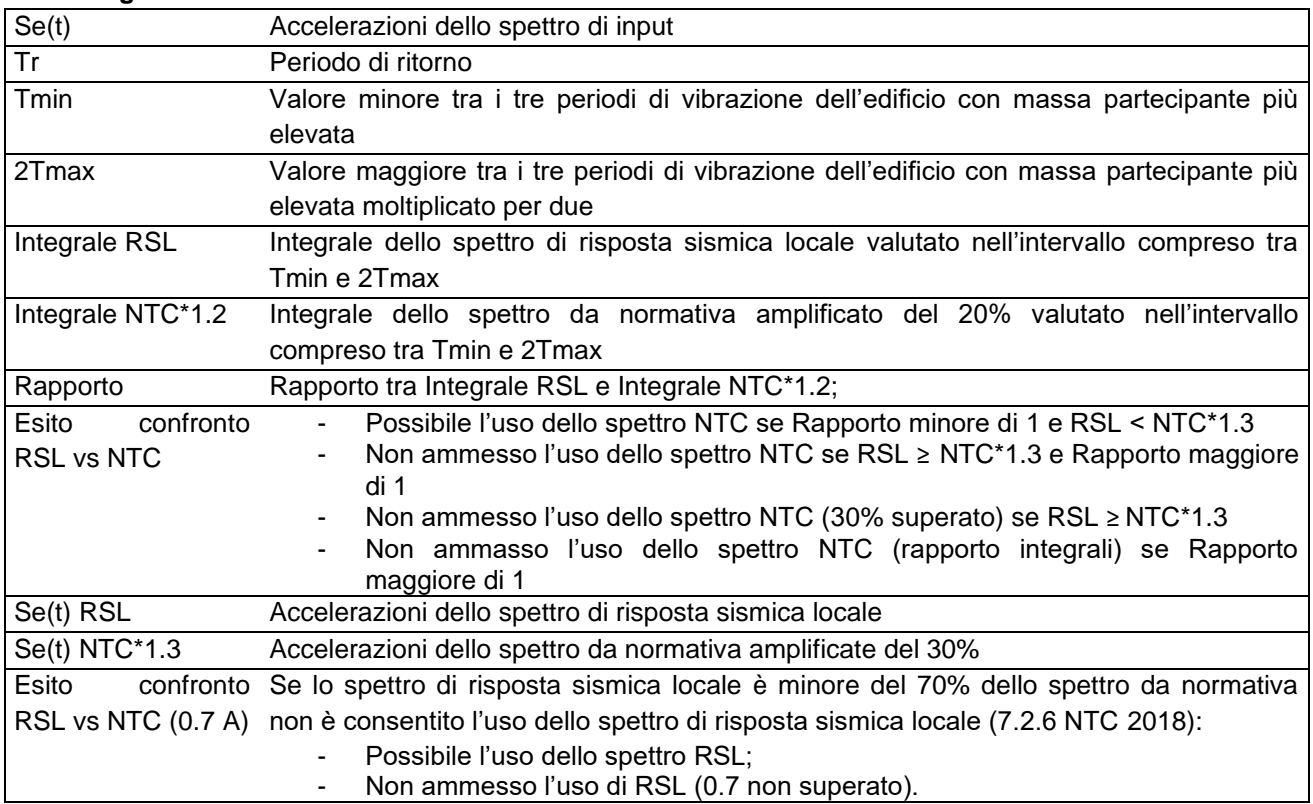

#### **Simbologia adottata nelle tabelle**

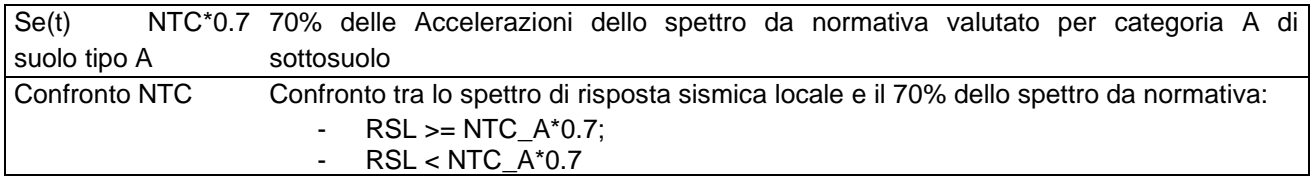

A seguire sono riportati i confronti tra pericolosità sismica RSL e NTC come previsto da NTC (7.2.6)

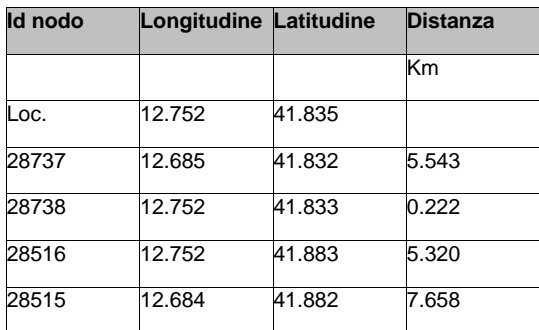

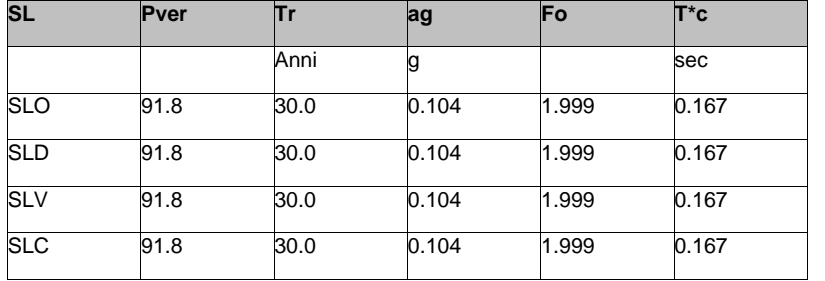

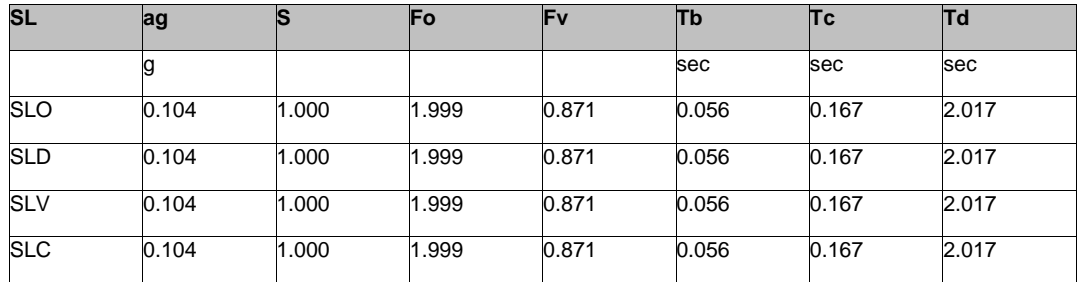

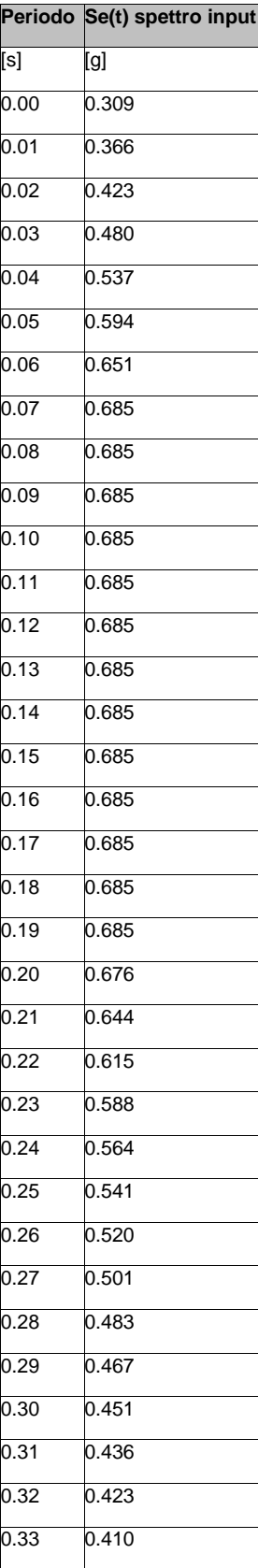

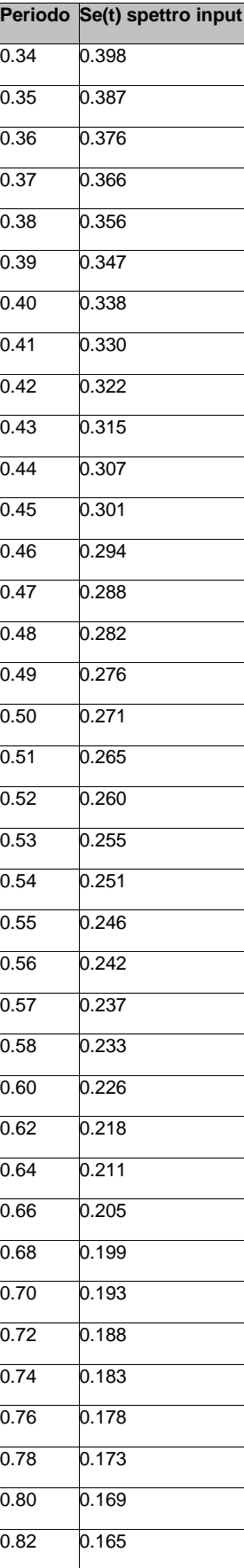

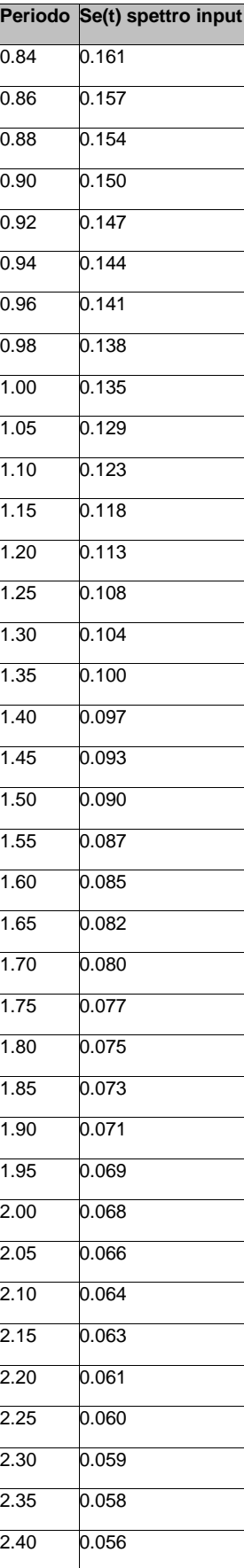

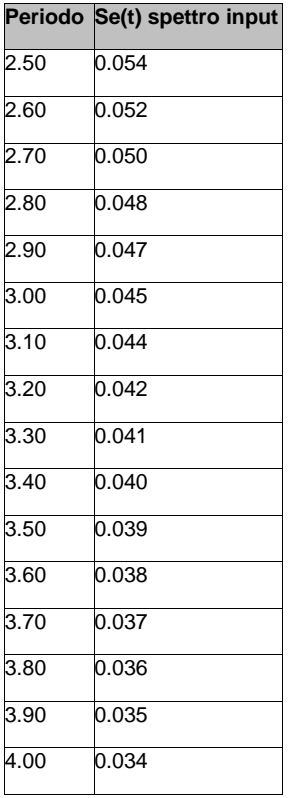

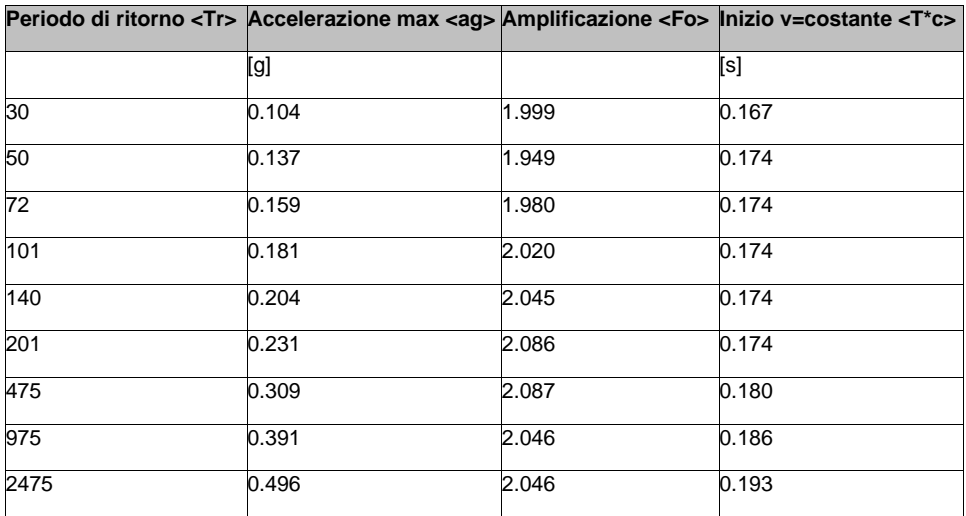

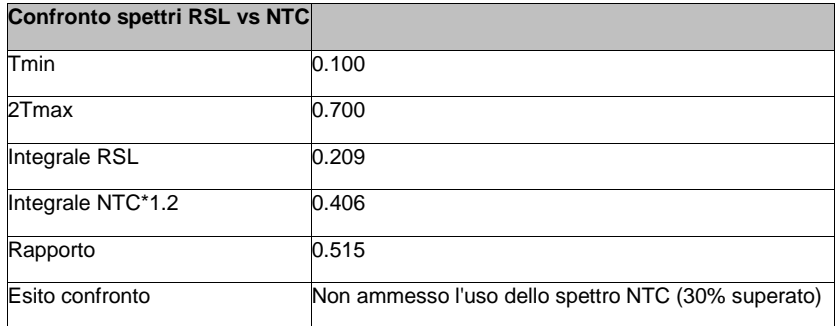

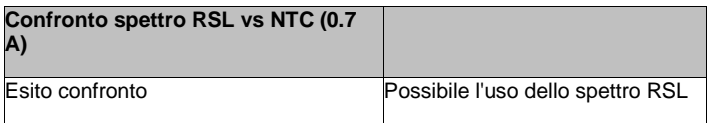

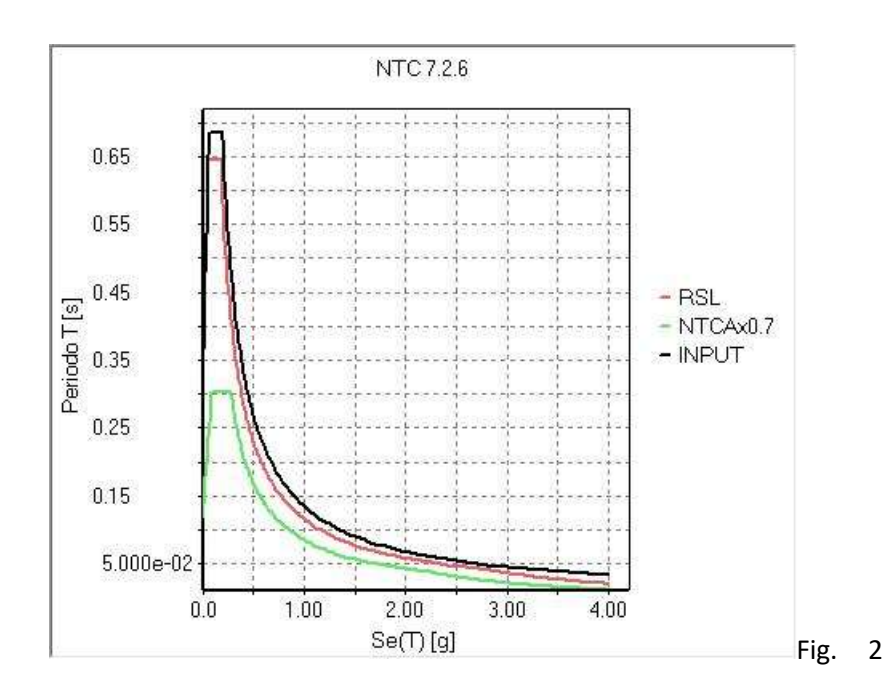

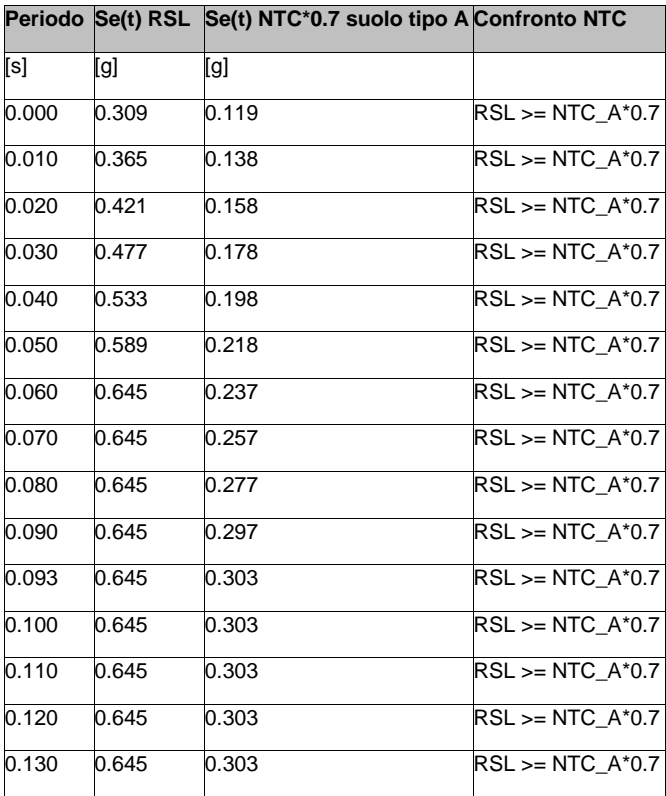

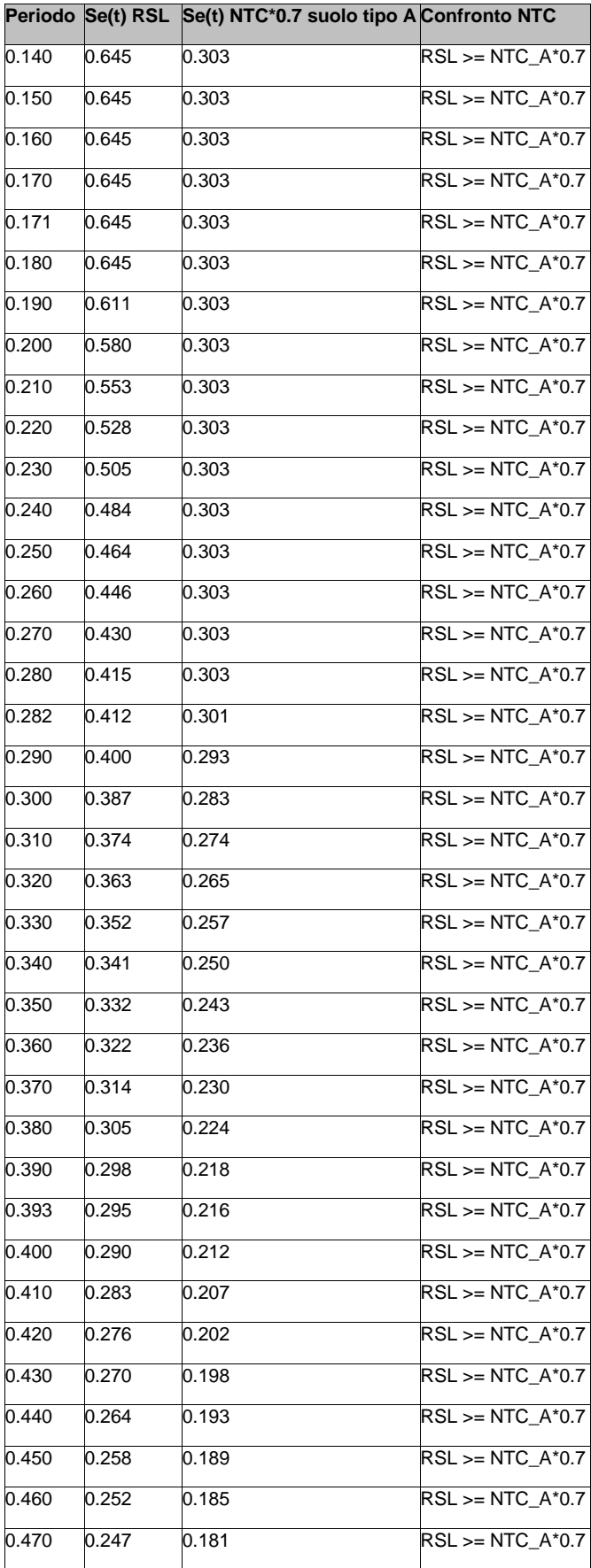

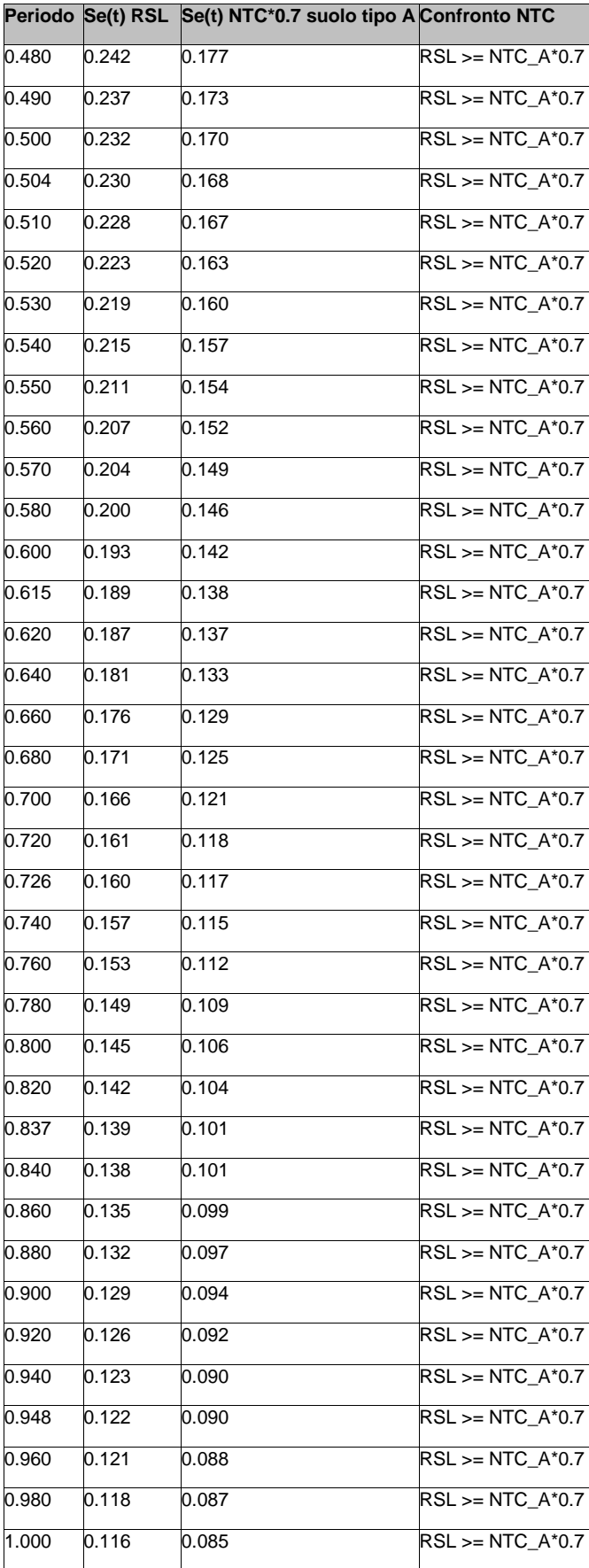

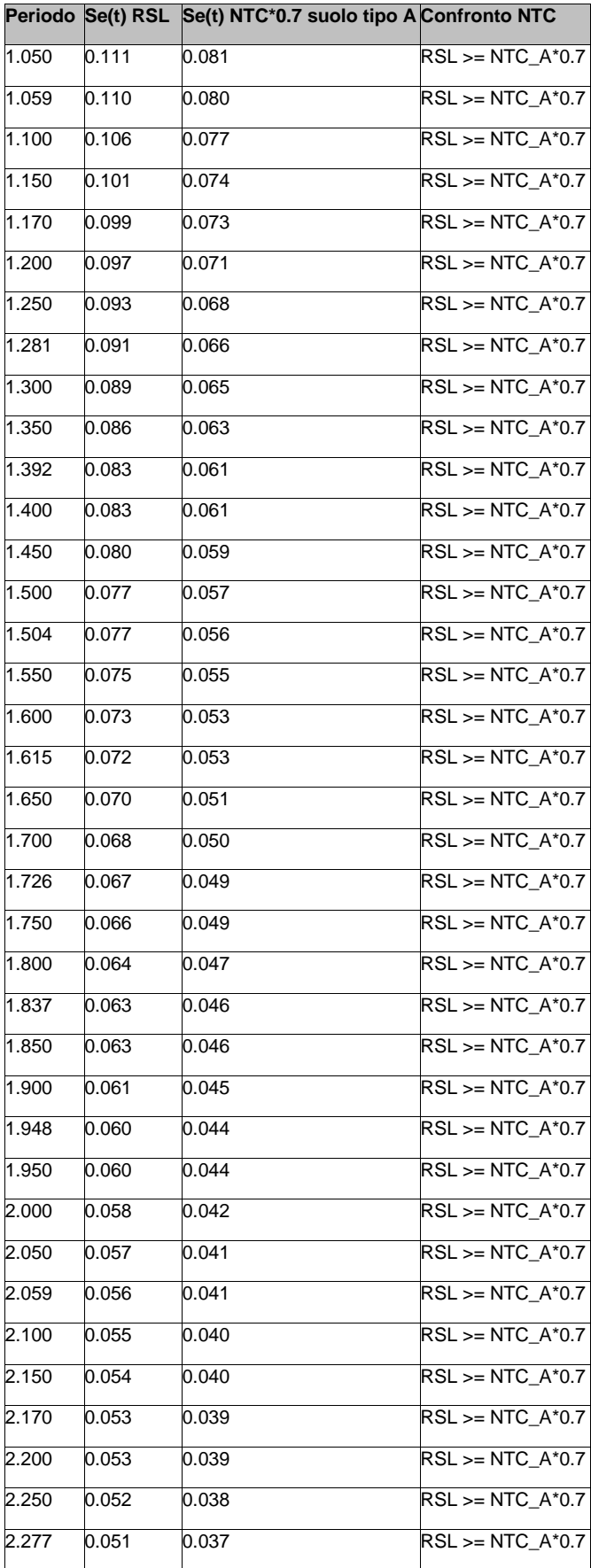

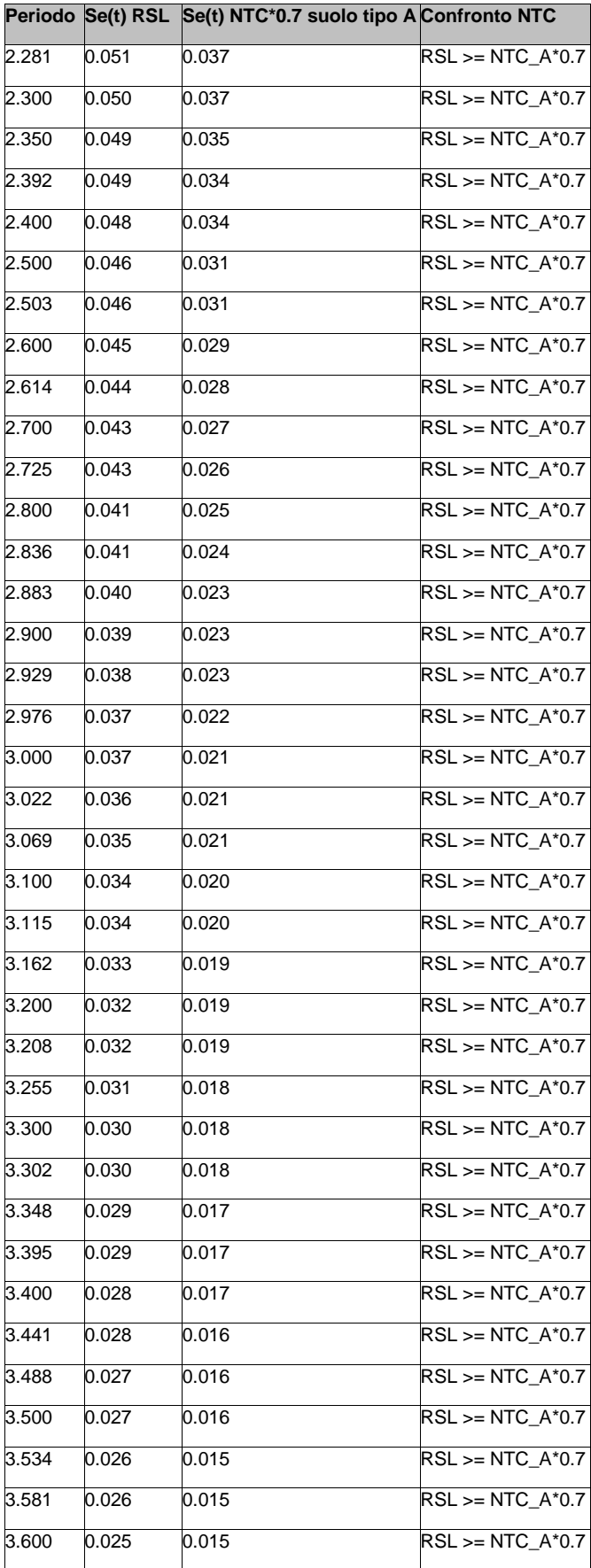

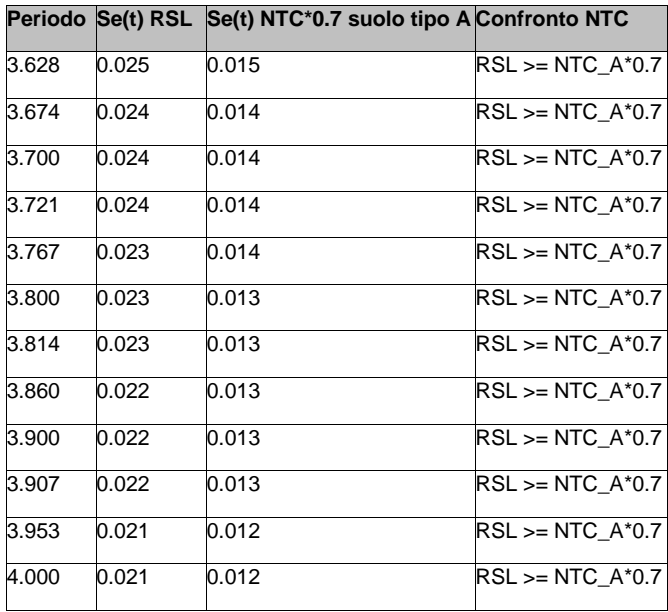

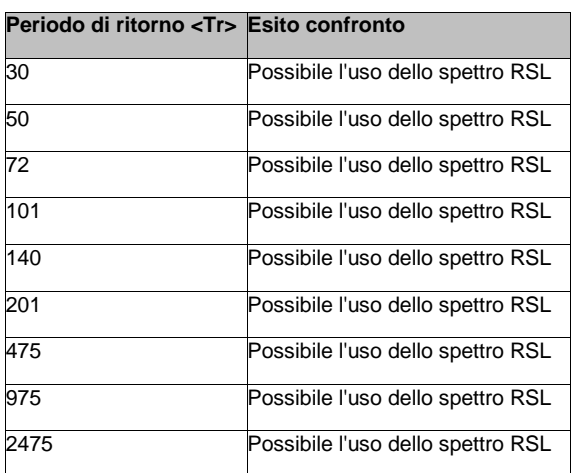